### **SKRIPSI**

## **RANCANG BANGUN SISTEM KEUANGAN KONTRAKAN BERBASIS WEB MENGGUNAKAN FRAMEWORK LARAVEL DAN VUEJS**

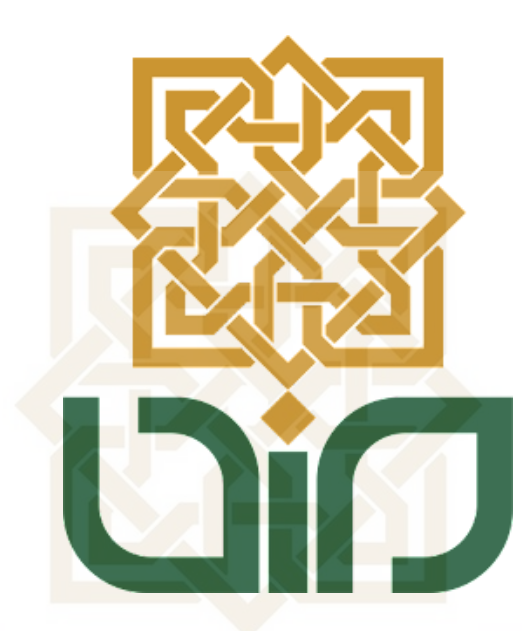

Disusun oleh: Reza Maulana Alfitra NIM 19106050032

**STATE ISLAMIC UNIVERSITY SUNAN KALIJAGA** YOGYAKARTA

**PROGRAM STUDI TEKNIK INFORMATIKA FAKULTAS SAINS DAN TEKNOLOGI UNIVERSITAS ISLAM NEGERI SUNAN KALIJAGA YOGYAKARTA 2023**

<span id="page-1-0"></span>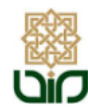

KEMENTERIAN AGAMA UNIVERSITAS ISLAM NEGERI SUNAN KALIJAGA FAKULTAS SAINS DAN TEKNOLOGI Jl. Marsda Adisucipto Telp. (0274) 540971 Fax. (0274) 519739 Yogyakarta 55281

### PENGESAHAN TUGAS AKHIR

Nomor: B-853/Un.02/DST/PP.00.9/03/2023

Tugas Akhir dengan judul

: Rancang Bangun Sistem Keuangan Kontrakan Berbasis Web Menggunakan Framework Laravel dan Vuejs

yang dipersiapkan dan disusun oleh:

Nama Nomor Induk Mahasiswa Telah diujikan pada Nilai ujian Tugas Akhir

: REZA MAULANA ALFITRA  $: 19106050032$ : Selasa, 21 Maret 2023  $\therefore$  A-

dinyatakan telah diterima oleh Fakultas Sains dan Teknologi UIN Sunan Kalijaga Yogyakarta

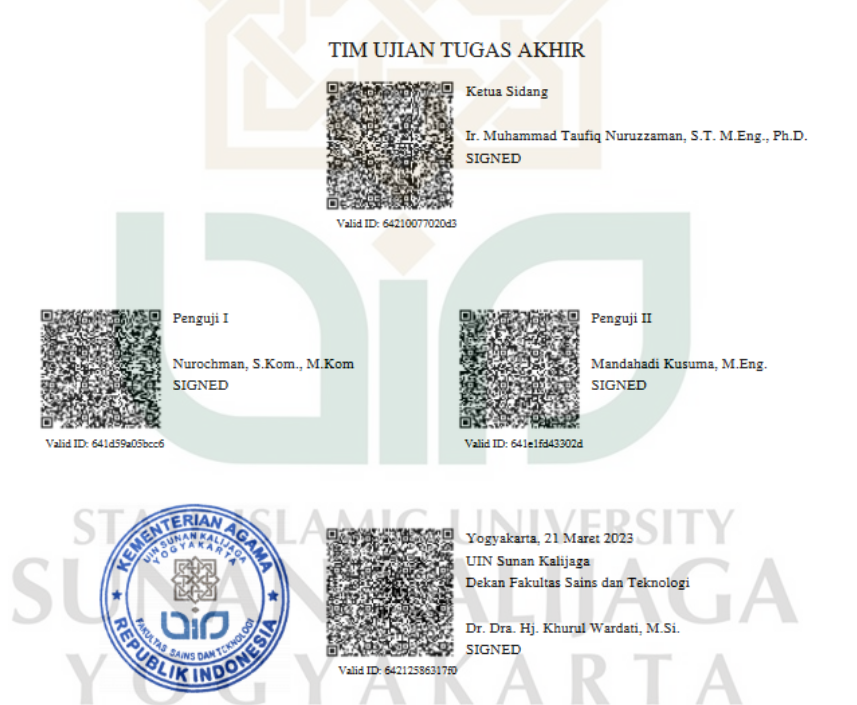

#### PERNYATAAN KEASLIAN SKRIPSI

<span id="page-2-0"></span>Saya yang bertanda tangan di bawah ini:

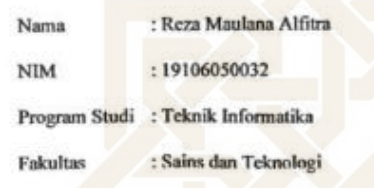

Menyatakan bahwa skripsi saya yang berjudul "Rancang Bangun Sistem Keuangan Kontrakan Berbasis Web Menggunakan Framework Laravel dan Vuejs" merupakah hasil penelitian saya sendiri tidak terdapat pada karya yang pernah diajukan untuk memperoleh gelar sarjana di suatu perguruan tinggi, dan bukan plagiasi karya orang lain kecuali yang secara tertulis diacu dalam naskah ini dan disebutkan dalam daftar pustaka.

Yogyakarta, 17 Maret 2023 Yang menyatakan, **METERAL**<br>TEMPEL DAIO(331590769

Reza Maulana Alfitra Reza Mauricion 19106050032 **STATE ISLAMIC SUNAN KALIJAGA** YOGYAKARTA

### SURAT PERSETUJUAN SKRIPSI/TUGAS AKHIR

<span id="page-3-0"></span>Hal : Persetujuan Skripsi Lamp :-

#### Kepada

Yth. Dekan Fakultas Sains dan Teknologi UIN Sunan Kalijaga Yogyakarta di Yogyakarta

### Assalamualaikum Wr. Wb.

Setelah membaca, meneliti, memberikan petunjuk dan mengoreksi serta mengadakan perbaikan seperlunya, maka kami selaku pembimbing berpendapat bahwa skripsi Saudara:

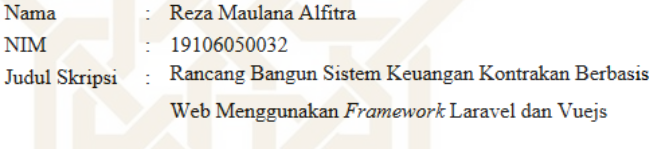

sudah dapat diajukan kembali kepada Program Studi Teknik Informatika Fakultas Sains dan Teknologi UIN Sunan Kalijaga Yogyakarta sebagai salah satu syarat untuk memperoleh gelar Sarjana Strata Satu dalam Program Studi Teknik Informatika.

Dengan ini kami mengharap agar skripsi/tugas akhir Saudara dapat segera di-munaqasyah-kan. Atas perhatiannya kami ucapkan terima kasih. Wassalamualaikum Wr. Wb.

> Yogyakarta, 17 Maret 2023 Pembimbing,

**STATE ISLAMIC UNIVERS**  $S \cup \bigwedge \bigwedge \bigwedge \bigwedge \bigwedge \bigwedge \bigwedge \bigwedge \bigwedge_{\text{NP. 19791118 200501 1 003}} \underbrace{\text{Tr. Muhammad Taut\'iq Nuruzzaman}}_{\text{NIP. 19791118 200501 1 003}}$ YOGYAKARTA

# <span id="page-4-0"></span>**LEMBAR PEDOMAN PENGGUNAAN SKRIPSI**

Skripsi ini tidak dipublikasikan, tetapi tersedia di perpustakaan dalam lingkungan

UIN Sunan Kalijaga Yogyakarta, diperkenankan dipakai sebagai referensi kepustakaan, tetapi pengutipan harus seizin penyusun, dan harus menyebutkan sumbernya sesuai dengan kebiasaan ilmiah. Dokumen skripsi ini merupakan hak

milik UIN Sunan Kalijaga Yogyakarta.

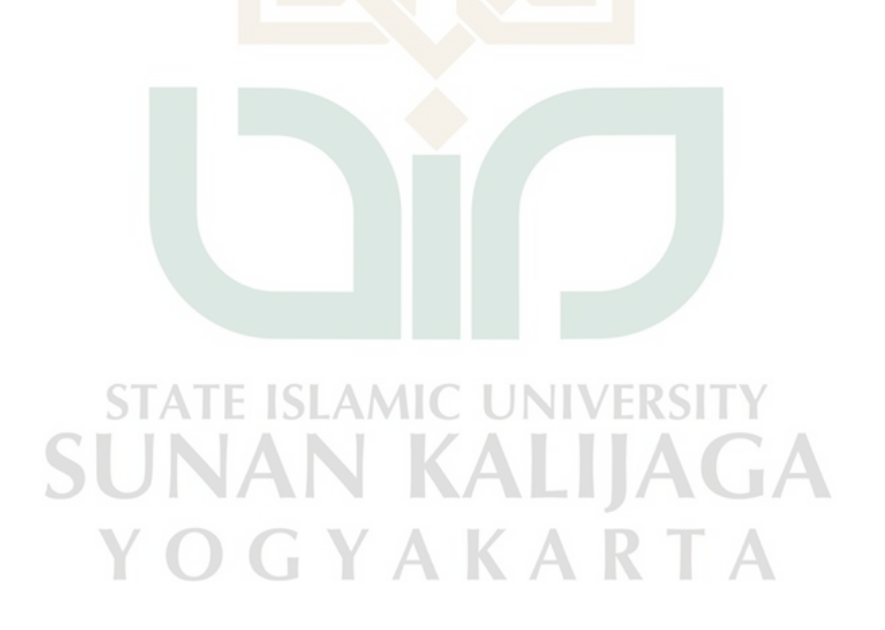

## **KATA PENGANTAR**

<span id="page-5-0"></span>Assalamu'alaikum Wr.Wb.

Puji dan syukur penulis haturkan kehadirat Allah SWT, karena berkat rahmat dan hidayah-Nya saya dapat menyelesaikan skripsi yang berjudul "Rancang Bangun Sistem Keuangan Kontrakan Berbasis Web Menggunakan Framework Laravel dan VueJS".

Skripsi ini dibuat untuk memenuhi tugas akhir perkuliahan dan sebagai salah satu persyaratan untuk memperoleh gelar Sarjana Strata 1 di Program Studi Teknik Informatika Fakultas Sains dan Teknologi Universitas Islam Negeri Sunan Kalijaga Yogyakarta.

Penulis menyadari bahwa skripsi yang dibuat masih belum sempurna. Penulis berharap dapat terus belajar untuk menerapkan ilmu yang telah diperoleh. Tentunya, skripsi ini tidak dapat diwujudkan tanpa bantuan, saran, dan bimbingan dari berbagai pihak. Oleh karena itu, pada kesempatan ini saya ingin mengucapkan terima kasih yang sebesar-besarnya kepada:

- 1. Ibu Mar'ah dan Bapak Ikhsan terhormat, saya ingin mengucapkan terima kasih yang sebesar-besarnya atas doa, dukungan, dan kasih sayang yang selalu diberikan sepanjang perjalanan hidup saya. Tanpa bimbingan dan dorongan kalian, saya tidak akan bisa mencapai pencapaian ini. Skripsi ini saya persembahkan untuk Ibu dan Bapak, sebagai tanda terima kasih dan penghormatan yang mendalam atas segala yang kalian berikan.
- 2. Ir. Muhammad Taufiq Nuruzzaman, S.T. M.Eng., Ph.D. sebagai dosen pembimbing skripsi yang telah meluangkan waktu memberikan bimbingan dalam menyelesaikan skripsi ini.
- 3. Ir. Maria Ulfah Siregar, S.Kom., MIT., Ph.D. sebagai Ketua Program Studi Teknik Informatika.
- 4. Ir. Aulia Faqih Rifa'I, M.Kom. sebagai dosen pembimbing akademik.
- 5. Semua anggota Kantor Inspirasi atas segala dukungan, semangat, bantuan, inspirasi, dan motivasi.
- 6. Semua orang yang telah memberikan dukungan dan semangat.

Saya berharap semoga Tuhan Yang Maha Esa mengaruniakan rahmat dan hidayah-Nya kepada mereka semua. Semoga skripsi ini dapat bermanfaat bagi kita semua.

Wassalamu'alaikum Wr. Wb.

Yogyakarta, 24 Februari 2023

Penulis, Reza Maulana Alfitra

**STATE ISLAMIC UNIVERSITY SUNAN KALIJAGA** YOGYAKARTA

## **ABSTRAK**

<span id="page-7-0"></span>Di era digital saat ini, penggunaan teknologi informasi dalam berbagai bidang kehidupan semakin berkembang. Salah satu bidang yang juga mengalami perkembangan dalam pemanfaatan teknologi informasi adalah dalam pengelolaan keuangan pada bisnis kontrakan. Sistem keuangan yang efektif dan efisien menjadi kunci penting dalam pengelolaan bisnis kontrakan agar dapat bertahan dan berkembang. Penelitian ini bertujuan untuk merancang dan mengembangkan sistem keuangan kontrakan berbasis web menggunakan *framework* Laravel dan VueJS dengan metode *extreme programming*. Sistem yang dirancang juga dilengkapi dengan fitur mengelola kos dan terintegrasi dengan Telegram Bot. Metode *extreme programming* digunakan untuk memaksimalkan efisiensi dan efektivitas dalam pengembangan sistem dengan memperhatikan kebutuhan pengguna secara langsung. Proses pengembangan melibatkan berbagai tahapan, seperti perencanaan, desain, perkodean, dan pengujian. Hasil penelitian menunjukkan bahwa sistem yang dikembangkan memiliki kinerja yang baik dan dapat memudahkan pengelolaan keuangan kontrakan dan pengelolaan kos. Integrasi dengan Telegram Bot juga mempermudah pengguna dalam mengirim dan menerima notifikasi. Dalam keseluruhan penelitian, metode *extreme programming* terbukti dapat meningkatkan kualitas dan kecepatan pengembangan sistem keuangan kontrakan berbasis web yang efektif dan efisien. Penelitian ini diharapkan dapat memberikan masukan bagi pengembangan sistem serupa di masa depan.

Kata kunci: pengelolaan keuangan, kos, kontrakan, laravel, vuejs, telegram bot, pengembangan sistem.

### **ABSTRACT**

<span id="page-8-0"></span>*In today's digital era, the use of information technology in various aspects of life is increasingly developing. One field that has also developed in the utilization of information technology is financial management in rental property businesses. Effective and efficient financial systems are key to the survival and growth of rental property businesses. This study aims to design and develop a web-based rental property financial system using the Laravel and VueJS frameworks with extreme programming methodology. The designed system also includes a feature to manage expenses and is integrated with Telegram Bot. Extreme programming methodology is used to maximize efficiency and effectiveness in system development by directly addressing user needs. The development process involves various stages, such as planning, design, implementation, and testing. The research results show that the developed system has good performance and can facilitate rental property financial management and expense management. Integration with Telegram Bot also makes it easier for users to send and receive notifications. Overall, the extreme programming methodology proves to be able to improve the quality and speed of effective and efficient web-based rental property financial system development. This research is expected to provide input for the development of similar systems in the future.*

*Key Word: financial management*, Laravel, VueJS, Telegram Bot, *system development***JAN KALIJAGA** 

OGYAKARTA

# **DAFTAR ISI**

<span id="page-9-0"></span>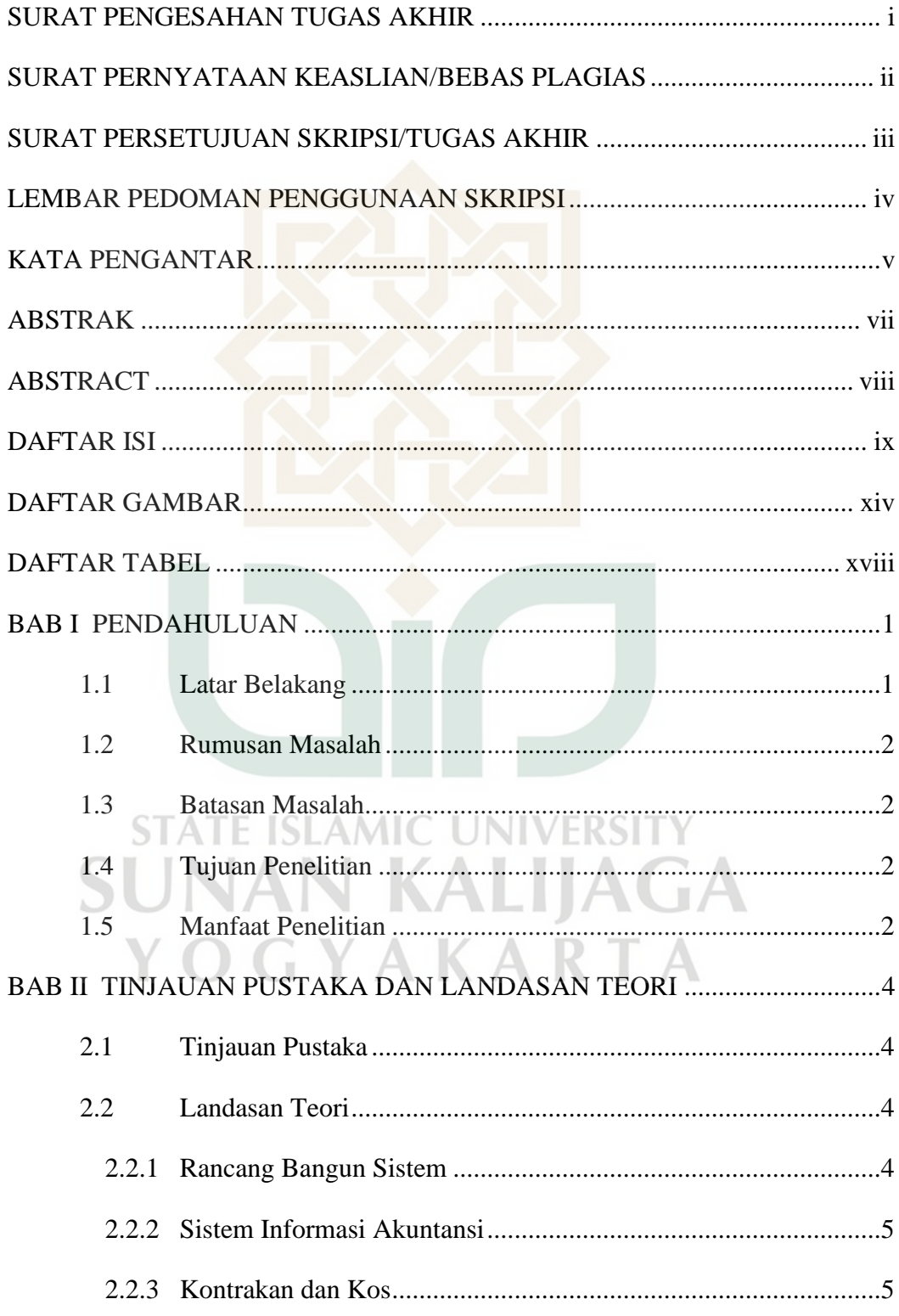

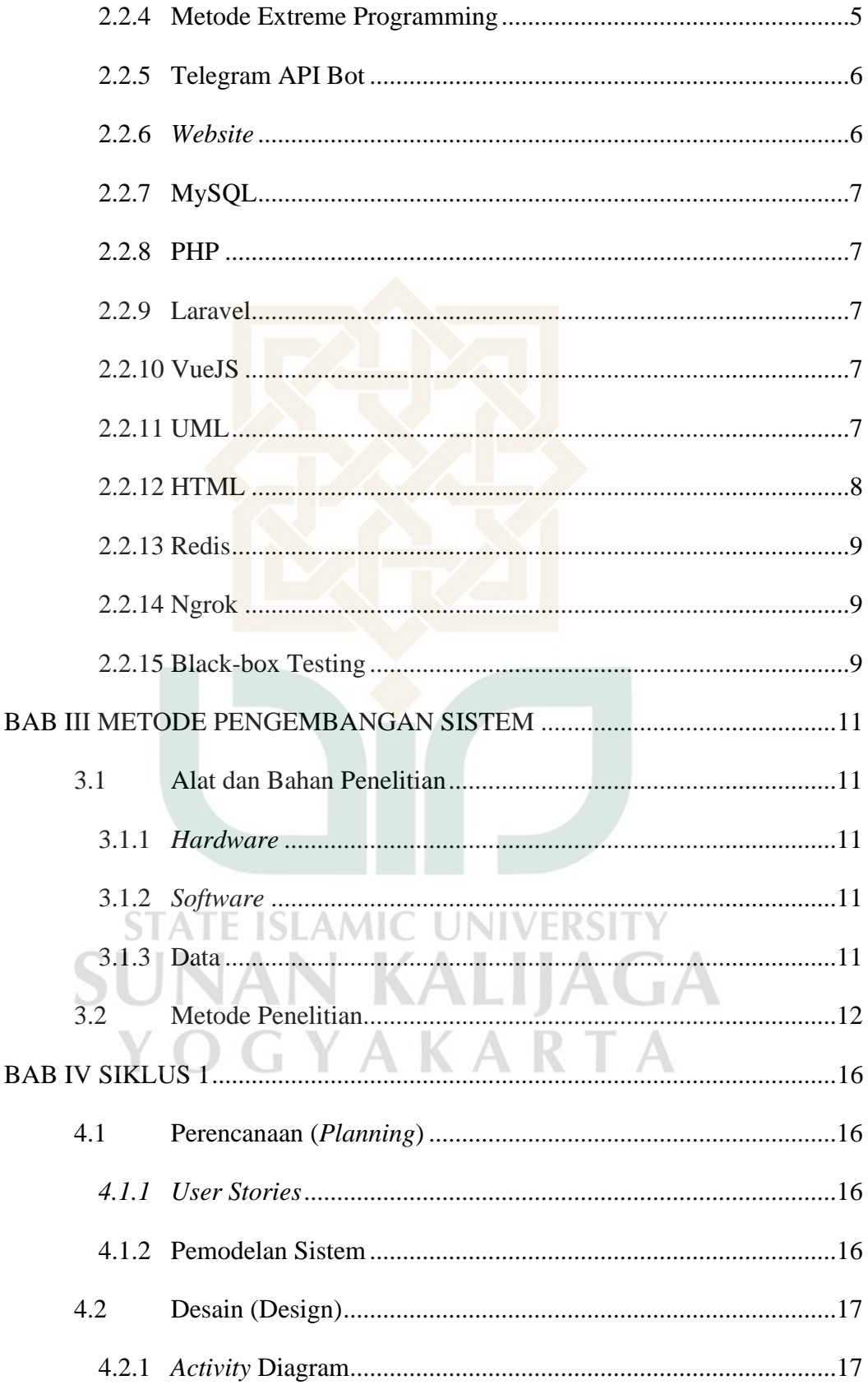

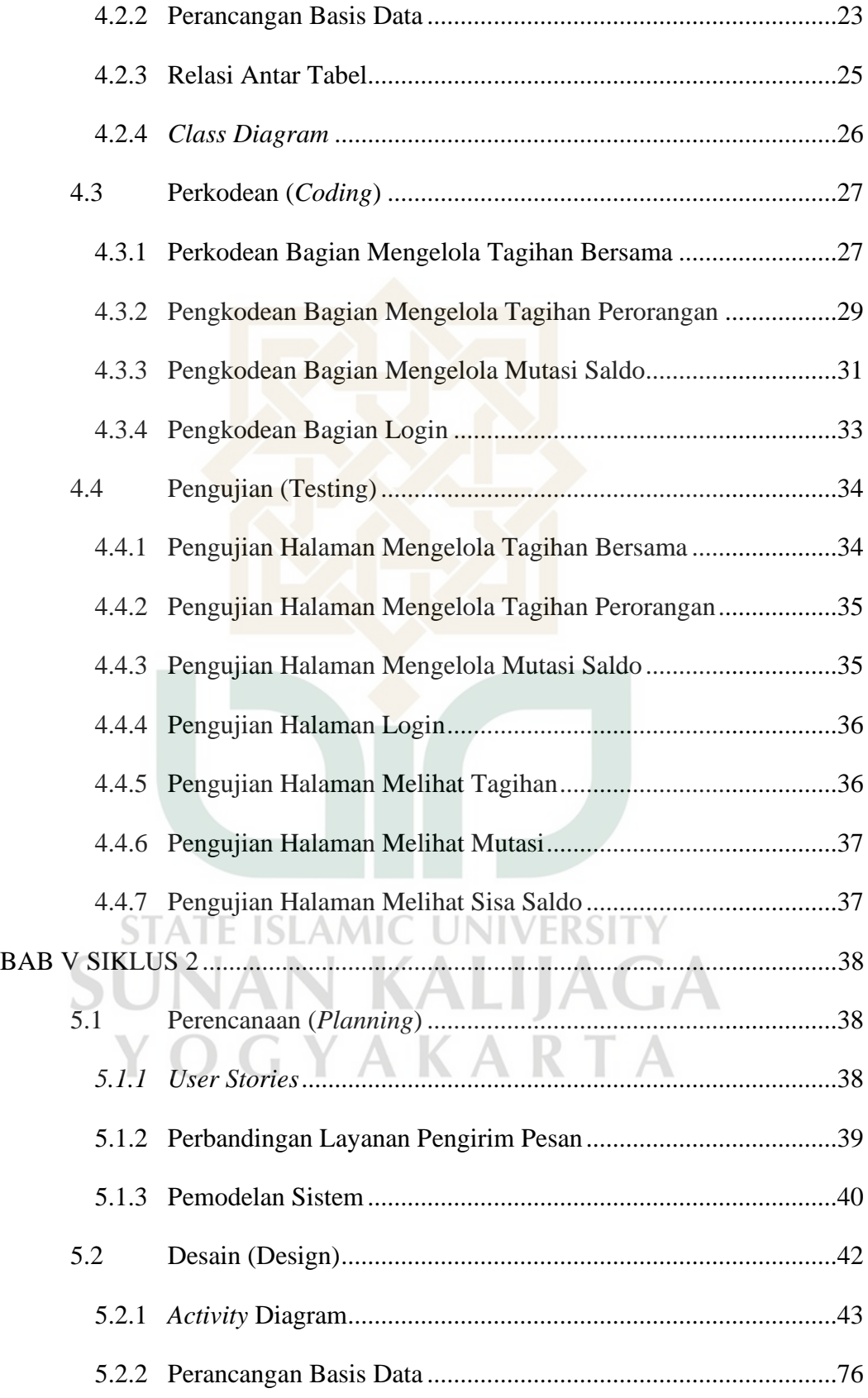

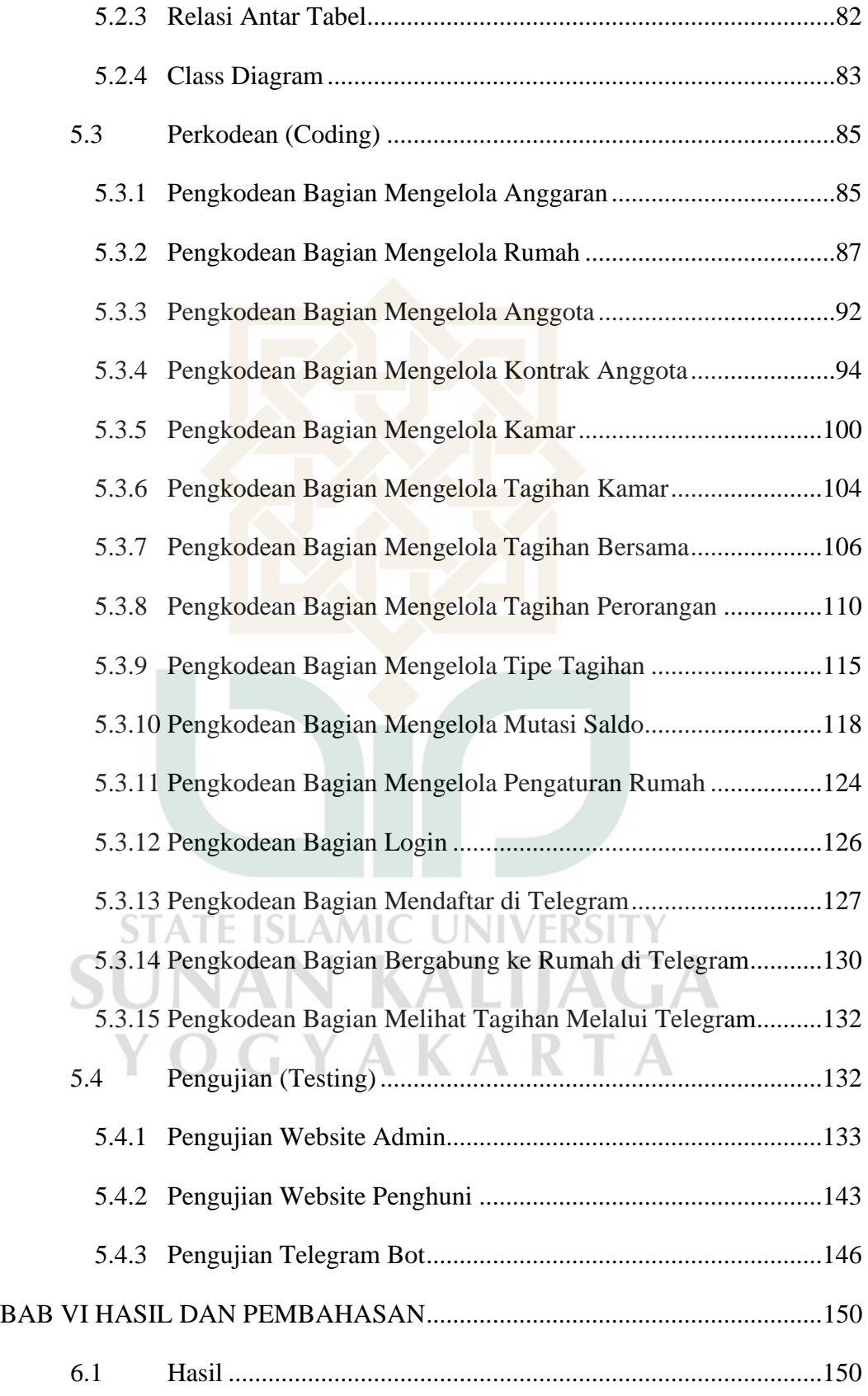

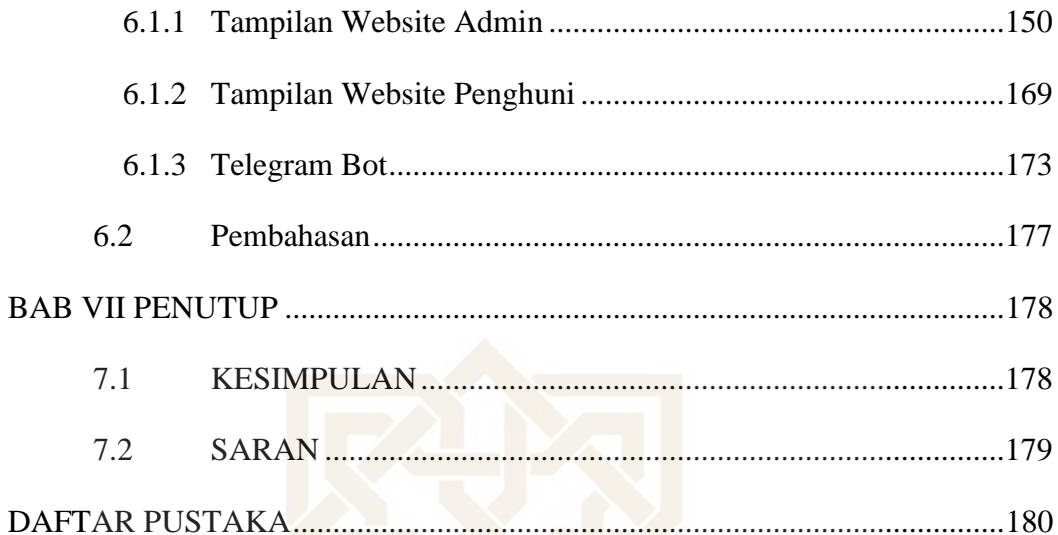

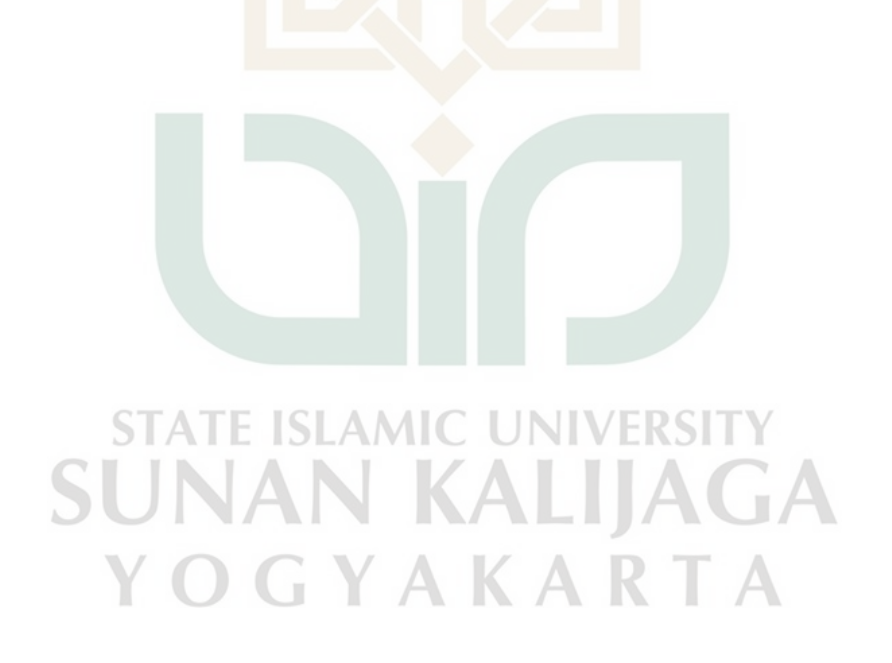

# **DAFTAR GAMBAR**

<span id="page-14-0"></span>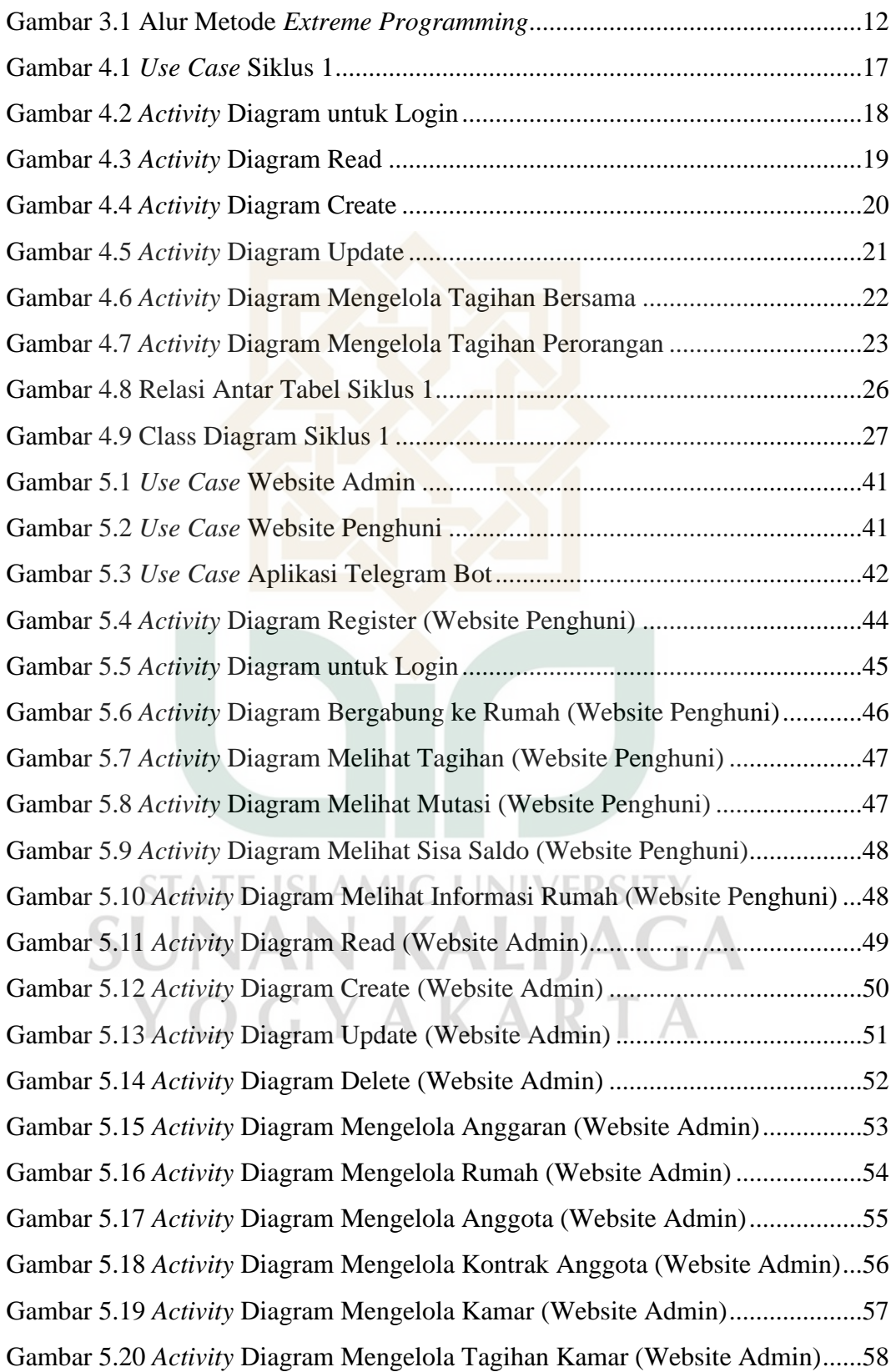

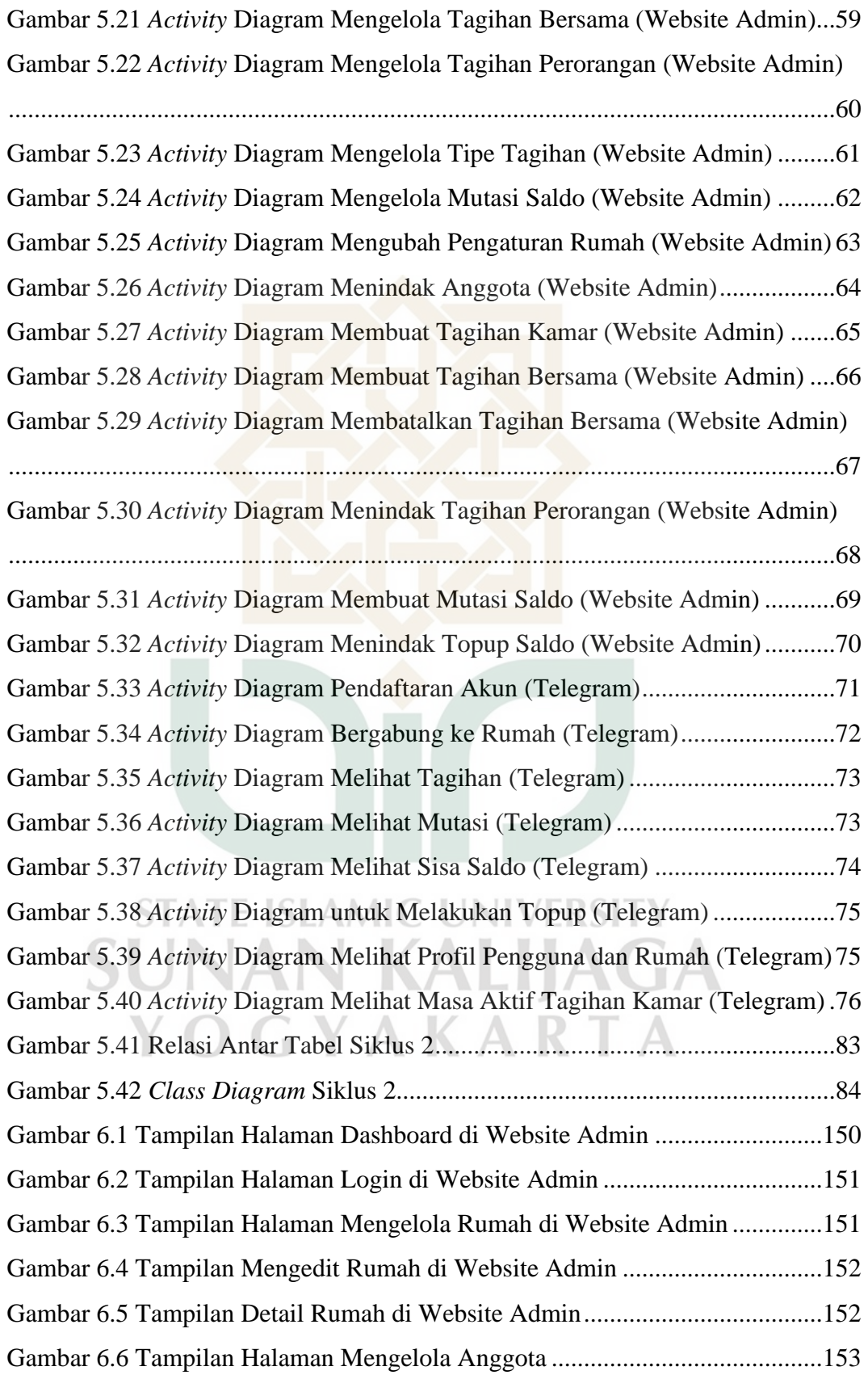

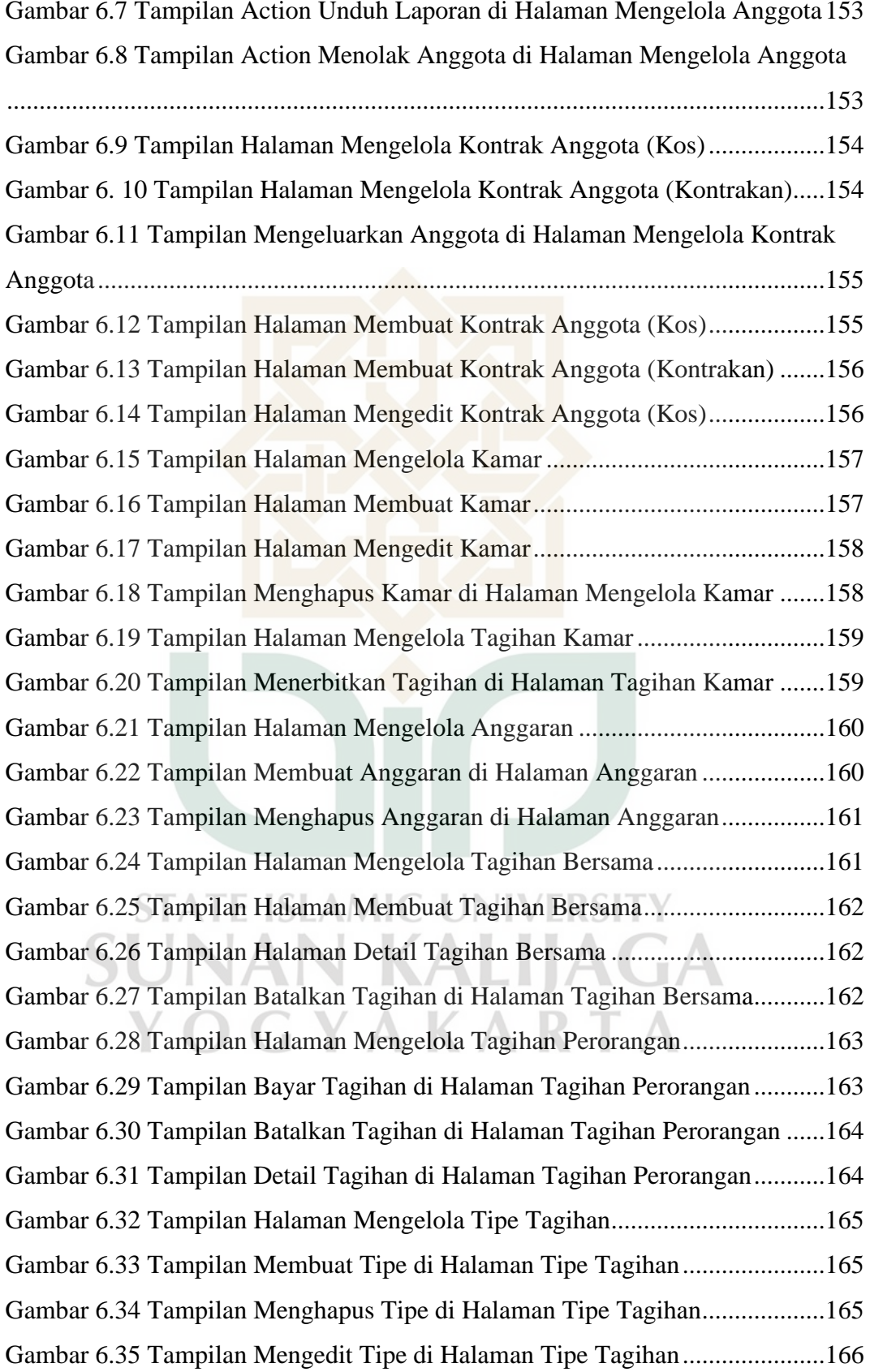

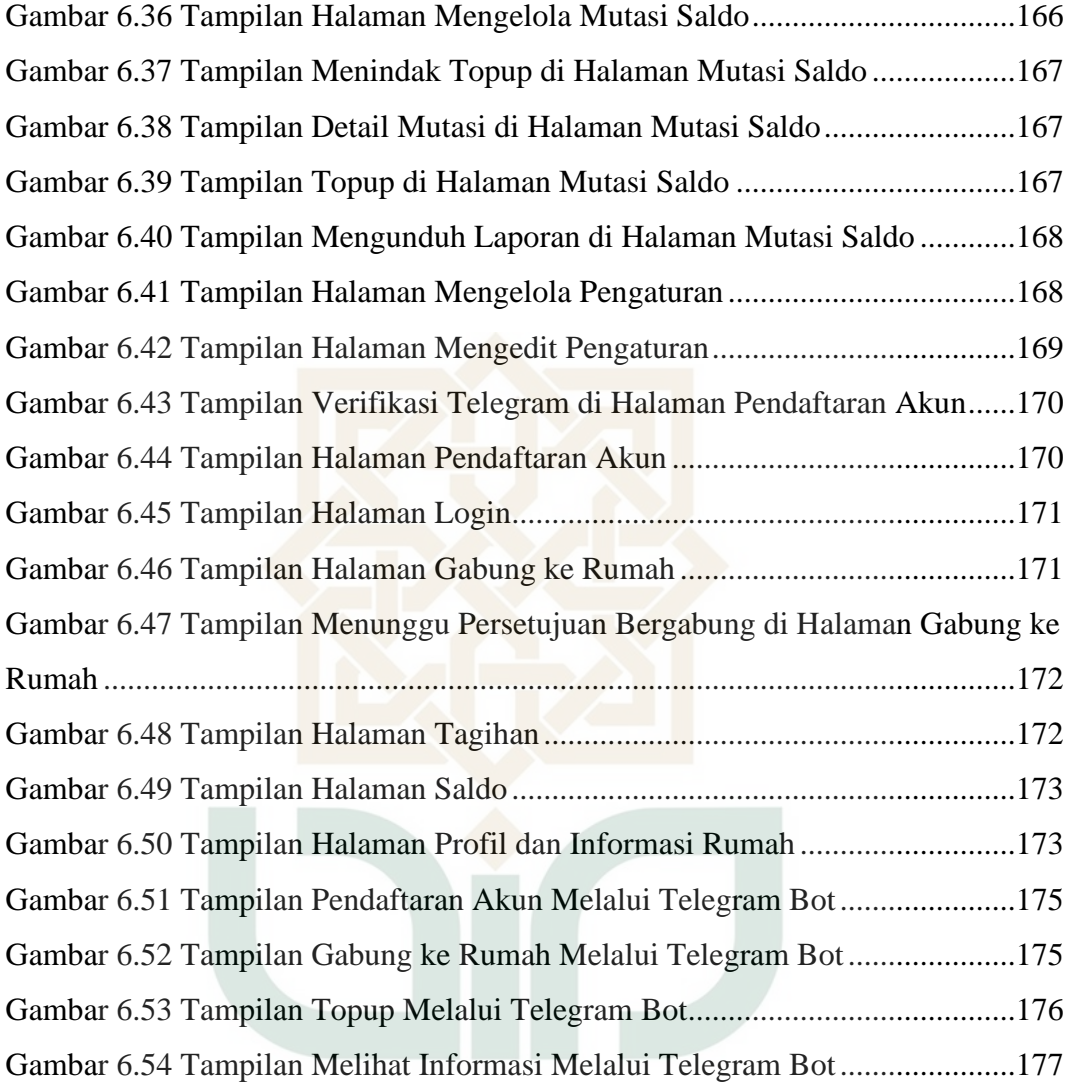

**STATE ISLAMIC UNIVERSITY SUNAN KALIJAGA** YOGYAKARTA

# **DAFTAR TABEL**

<span id="page-18-0"></span>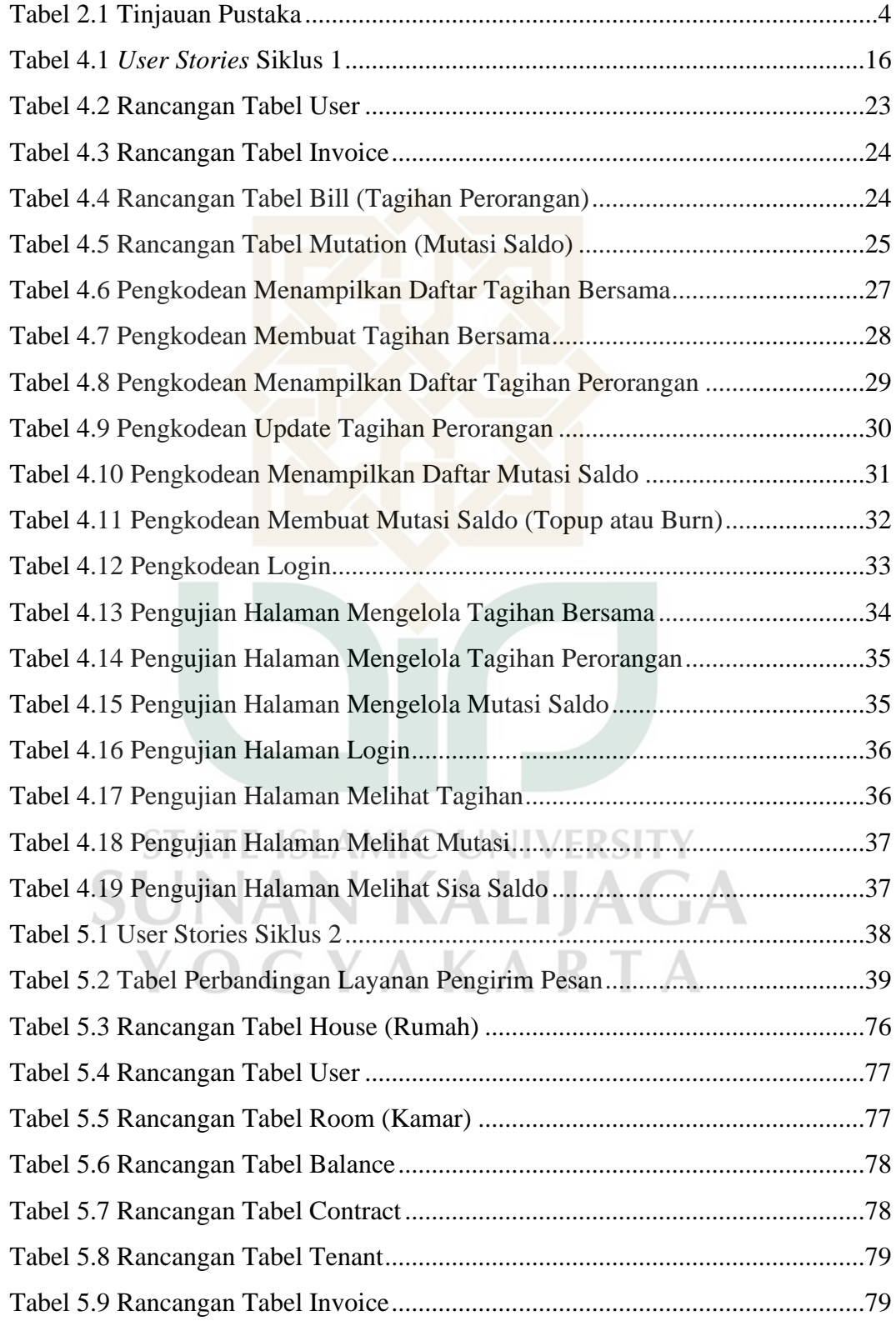

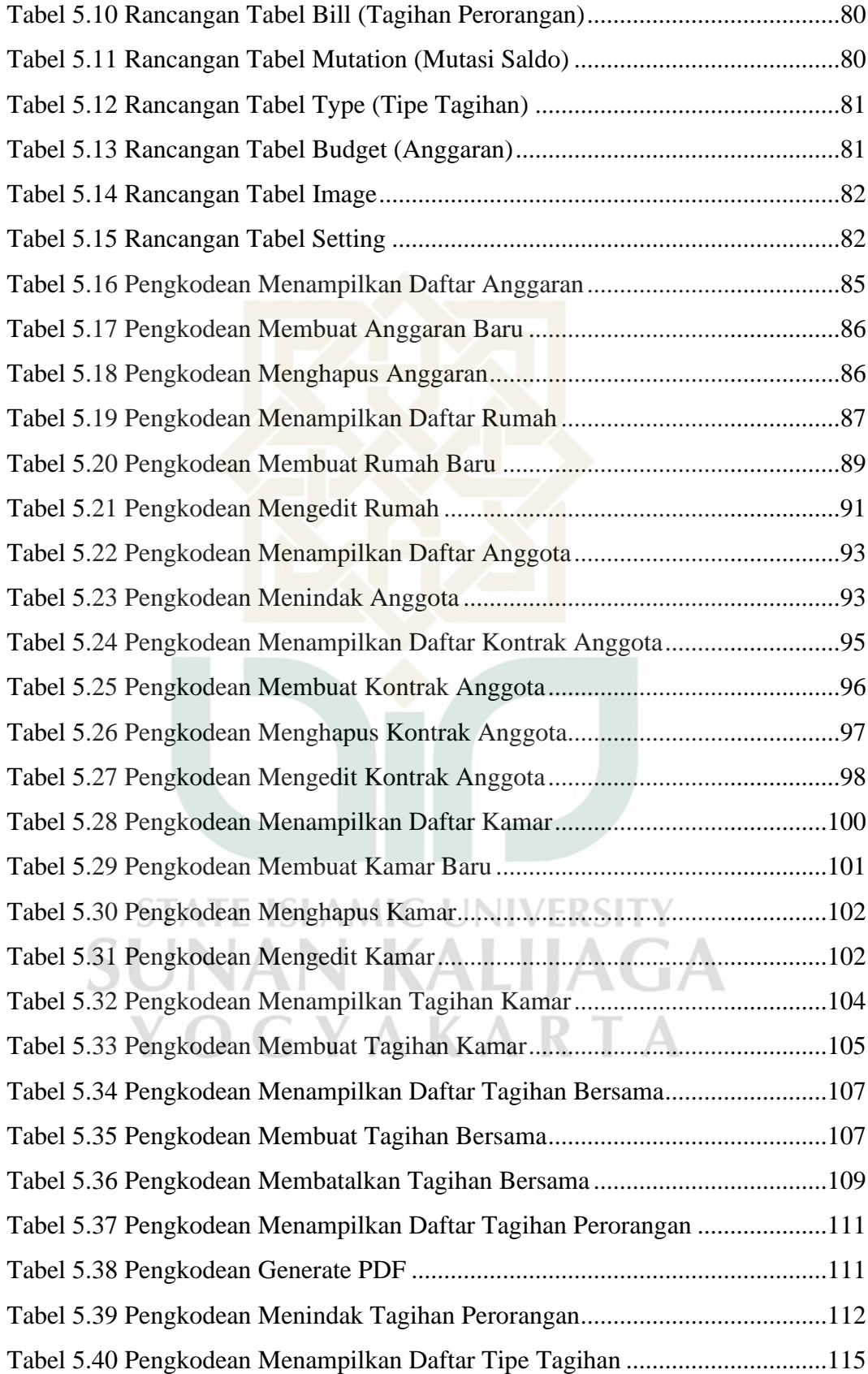

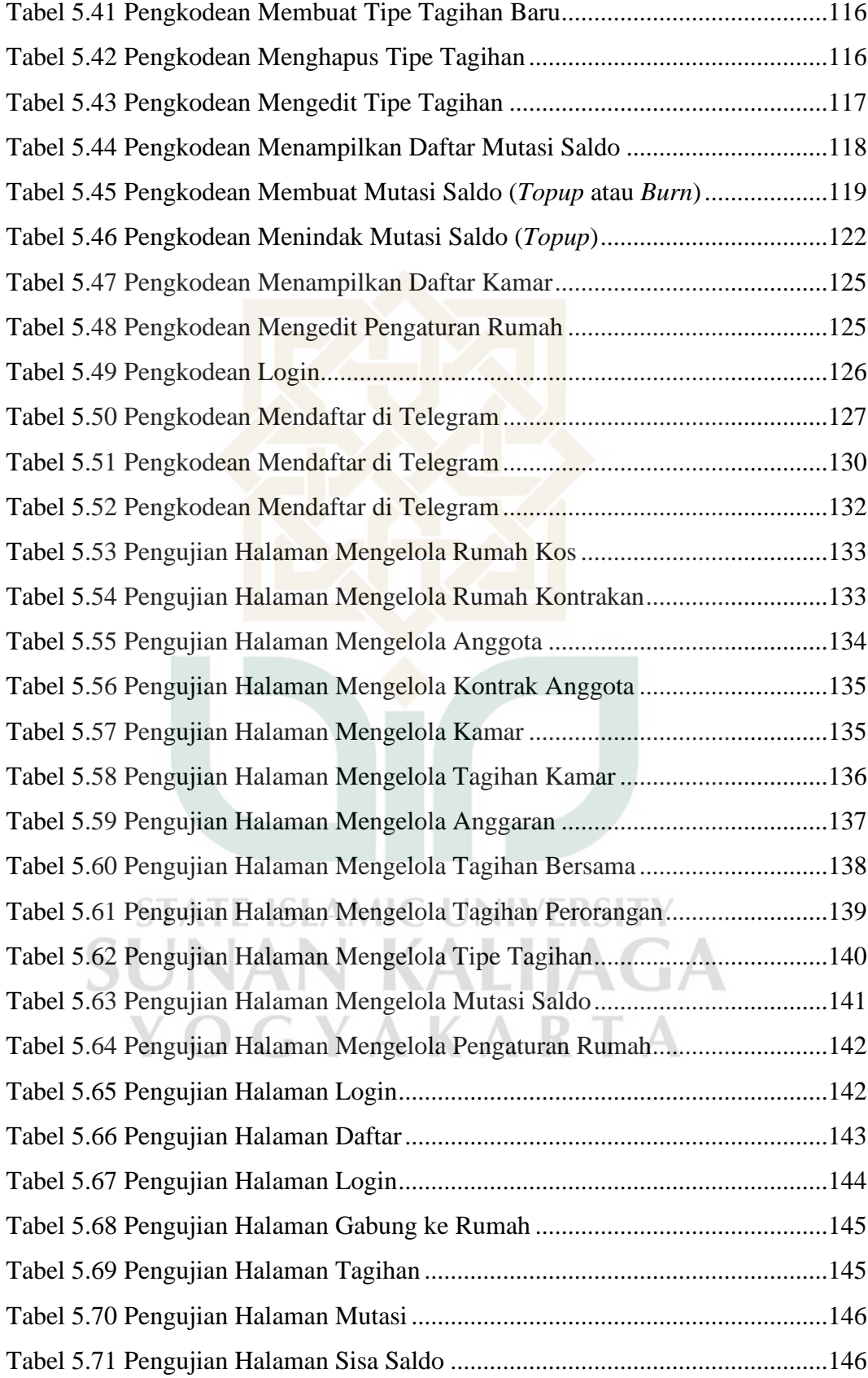

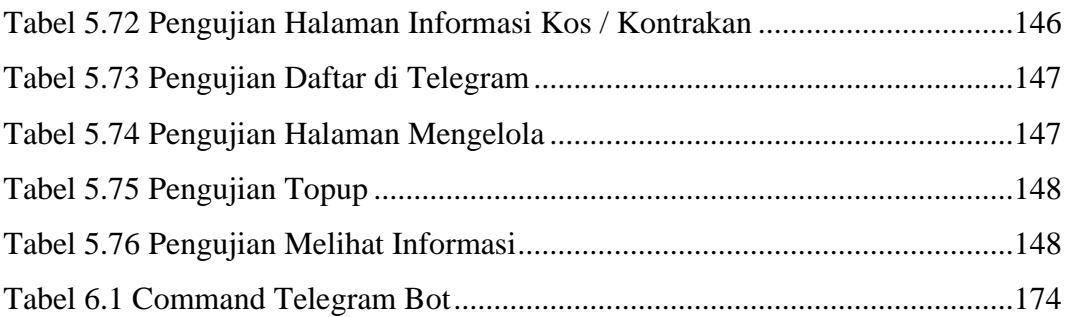

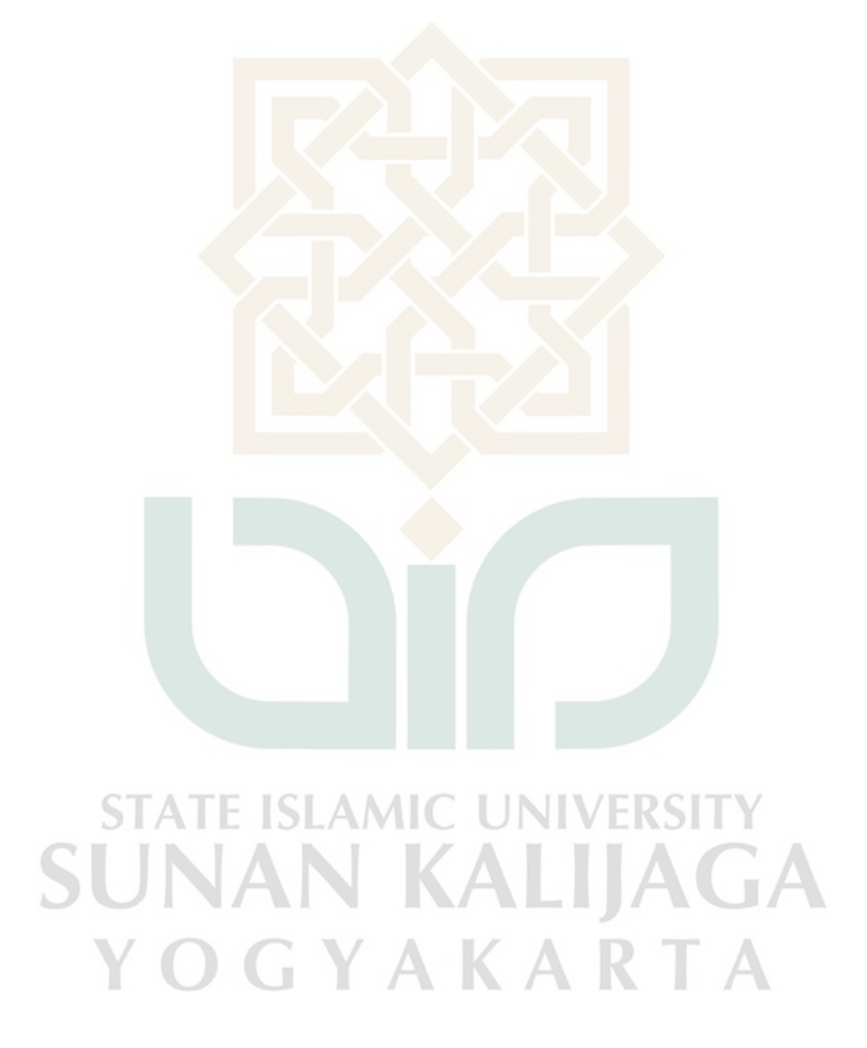

## **BAB I PENDAHULUAN**

### <span id="page-22-1"></span><span id="page-22-0"></span>**1.1 Latar Belakang**

Di era digital saat ini, penggunaan teknologi informasi dalam berbagai bidang kehidupan semakin berkembang. Salah satu bidang yang juga mengalami perkembangan dalam pemanfaatan teknologi informasi adalah dalam pengelolaan keuangan pada bisnis kontrakan. Sistem keuangan yang efektif dan efisien menjadi kunci penting dalam pengelolaan bisnis kontrakan agar dapat bertahan dan berkembang.

Namun, banyak bisnis kontrakan masih mengelola keuangan secara manual, yang memerlukan waktu dan tenaga yang cukup besar serta rentan terjadi kesalahan. Pencatatan pemasukan dan pengeluaran yang masih manual sering tidak tepat. Ini disebabkan pencatatan yang tidak dilakukan secara langsung, sehingga pemilik sering lupa apa saja pemasukan atau pengeluaran yang sudah terjadi (Harpito, 2016). Oleh karena itu, diperlukan sebuah sistem keuangan kontrakan berbasis web yang dapat membantu dalam pengelolaan keuangan secara otomatis dan terstruktur.

Dalam penelitian ini, akan digunakan *framework* Laravel dan VueJs sebagai teknologi untuk membangun sistem keuangan kontrakan berbasis web. *Framework* Laravel digunakan sebagai basis untuk pengembangan sistem berbasis web yang efisien dan efektif. Sedangkan VueJs digunakan sebagai *framework* JavaScript yang dapat mempercepat proses pengembangan *frontend* pada aplikasi web.

Selain website, penelitian ini juga akan melibatkan Telegram Bot yang disediakan oleh layanan pengirim pesanan instan yaitu Telegram, untuk memudahkan penghuni mengakses informasi tanpa melalui *website*, diharapkan dapat meningkatkan efisiensi dan kemudahan dalam penggunaan sistem.

Diharapkan dengan adanya sistem keuangan kontrakan berbasis web ini dapat membantu pengelolaan keuangan bisnis kontrakan menjadi lebih mudah, efisien, dan akurat. Selain itu, sistem ini juga dapat menjadi solusi alternatif bagi bisnis kontrakan yang masih menggunakan cara pengelolaan keuangan manual.

### <span id="page-23-0"></span>**1.2 Rumusan Masalah**

Berdasarkan latar belakang diatas, perumusan masalah yaitu "Bagaimana cara mengimplementasikan sistem keuangan kontrakan berbasis web menggunakan Framework Laravel dan VueJs?"

### <span id="page-23-1"></span>**1.3 Batasan Masalah**

Didalam penelitian ini, ada beberapa Batasan masalah yang ditambahkan yaitu sebagai berikut:

- a. Penelitian hanya akan berfokus pada pengelolaan keuangan pada bisnis kos dan kontrakan, termasuk pada fitur-fitur yang berhubungan dengan pembayaran sewa, catatan keuangan, dan laporan keuangan.
- b. Sistem yang dibangun hanya akan berbasis web dan *platform* Telegram Bot dengan menggunakan *framework* Laravel dan VueJs, sehingga tidak mencakup aplikasi *mobile* atau *platform* lainnya.

## <span id="page-23-2"></span>**1.4 Tujuan Penelitian**

Tujuan dari penulisan tugas akhir ini yaitu untuk merancang dan mengembangkan sebuah sistem keuangan berbasis web berintegrasi dengan Telegram Bot yang dapat membantu pemilik bisnis kos atau kontrakan dalam mengelola keuangan bisnis mereka, serta memudahkan penghuni dalam melakukan pembayaran sewa dan memantau catatan keuangannya.

### <span id="page-23-3"></span>**1.5 Manfaat Penelitian**

- 1. Bagi Penulis
	- a. Menambah wawasan dan pengetahuan mengenai pengembangan sistem keuangan berbasis web menggunakan *framework* Laravel dan VueJs.

AKAR

- 2. Bagi Pengguna
	- a. Membantu pemilik bisnis kos atau kontrakan dalam mengelola keuangan bisnis mereka dengan lebih efisien dan akurat, sehingga dapat menghindari kesalahan-kesalahan dalam pencatatan keuangan dan meminimalkan risiko kerugian keuangan.
- b. Memudahkan penghuni atau penyewa kos dalam melakukan pembayaran sewa dengan lebih mudah dan cepat, serta memantau catatan keuangannya secara *realtime*.
- c. Meningkatkan efisiensi operasional dan manajemen bisnis kos atau kontrakan, sehingga pemilik bisnis dapat fokus pada aspek-aspek lain dari bisnis mereka.
- d. Memberikan informasi yang dapat membantu pemilik bisnis dalam mengambil keputusan bisnis yang lebih baik, berdasarkan data keuangan yang tercatat secara akurat dan lengkap.
- e. Memberikan alternatif solusi dalam pengelolaan keuangan bisnis koskosan atau kontrakan, terutama bagi bisnis kecil dan menengah yang memiliki keterbatasan sumber daya dan tenaga kerja.

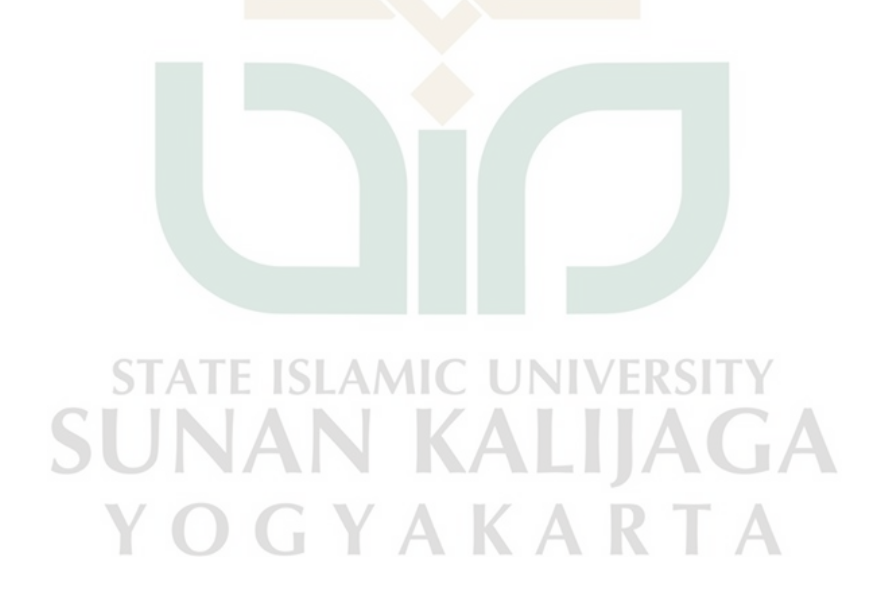

# **BAB VII PENUTUP**

### <span id="page-25-1"></span><span id="page-25-0"></span>**7.1 KESIMPULAN**

Berdasarkan dari hasil pengujian aplikasi yang telah dilakukan oleh penulis, menghasilkan kesimpulan sebagai berikut.

- 1. Hasil dari pengembangan sistem keuangan kontrakan berjalan dengan baik dan lancar. Pengembangan ini menghasilkan 3 sistem utama, yakni website admin, website penghuni, dan telegram bot. Mulanya pada siklus pertama hanya terdapat 6 fitur utama. Namun pada iterasi kedua terjadi perubahan sehingga bertambah menjadi terdapat 17 fitur utama yang terdapat pada 3 sistem sesuai dengan peran masing-masing aktor. Masing-masing sistem tersebut bisa diakses melalui https://rumahbersama.com untuk sistem penghuni, lalu untuk sistem website admin bisa diakses melalui https://admin.rumahbersama.com, dan untuk sistem telegram bot bisa diakses melalui username bot @RumahBersamaTestBot.
- 2. Hasil dari proses pengembangan sistem menggunakan Laravel sebagai backend dari sistem dapat berjalan dengan baik dan lancar. Sebagai backend, laravel berperan dalam menyediakan API untuk website dan telegram bot. Laravel juga berperan untuk mengelola semua data baik berupa text maupun gambar. Karna itu backend sangat berperan penting dan krusial dalam sistem. Sebagai backend Laravel juga digunakan untuk berkomunikasi dengan Telegram Bot API, dengan fitur bawaan laravel yaitu http client, komunikasi dengan Telegram Bot API berjalan dengan baik tanpa kendala. Selain itu penulis juga melibatkan program ngrok untuk menjembatani komunikasi antara Telegram Bot terhadap backend sehingga pengguna dapat berkomunikasi dengan lancar dengan telegram bot.
- 3. Hasil dari proses pengembangan website admin dan website penghuni menggunakan VueJs sebagai frontend juga dapat berjalan dengan lancar. Sehingga baik admin maupun penghuni dapat mengakses dan mengelola informasi melalui website sesuai dengan peranan masing-masing.

4. Hasil pengujian sistem juga berjalan dengan baik, pada siklus kedua tau terakhir terdapat 103 test case yang dikelompokkan menjadi 24 bagian dan menghasilkan 100% validitas sistem. Jadi dapat diartikan sistem keuangan kontrakan yang dirancang menggunakan laravel dan vuejs ini dapat memenuhi semua kebutuhan fungsional yang ditentukan pada tahap perancangan.

### <span id="page-26-0"></span>**7.2 SARAN**

Saran yang diberikan sesuai dengan adanya penelitian yang telah dilakukan adalah:

- 1. Bagi peneliti selanjutnya, diharapkan untuk mengembangkan sistem bukan hanya sebagai sistem pengelola keuangan, namun juga dapat menjadi sistem pencarian kos atau kontrakan.
- 2. Peneliti selanjutnya dapat mempertimbangkan untuk memperluas fungsionalitas sistem dengan menambah fitur baru seperti pembayaran online secara langsung.
- 3. Peneliti selanjutnya dapat mempertimbangkan peningkatan desain antarmuka pengguna untuk meningkatkan pengalaman pengguna dan membuat sistem lebih menarik dan mudah digunakan
- 4. Peneliti selanjutnya dapat mempertimbangkan pengembangan sistem ini menjadi sebuah platform yang lebih besar, seperti integrasi dengan sistem manajemen properti atau aplikasi mobile.

UNAN KALIJAGA

YOGYAKARTA

### **DAFTAR PUSTAKA**

- <span id="page-27-0"></span>Agatha, C. K., & Mulyadi, M. (2018). Analisis Sistem Informasi Akuntansi Atas Penggajian Dan Pengupahan Pada Pt. Batik Arjuna Cemerlang Sukoharjo. *ADVANCE*, *5*(2), 7–19.
- Beck, K. (2000). *Extreme programming explained: embrace change*. addisonwesley professional.
- Dennis, A., Wixom, B. H., & Roth, R. M. (2008). *Systems analysis and design*. John wiley & sons.
- Gunawan, L. N., Anjarwirawan, J., & Handojo, A. (2018). Aplikasi bot telegram untuk media informasi perkuliahan program studi informatika-sistem informasi bisnis universitas kristen petra. *Jurnal Infra*, *6*(1), 134–139.
- Harpito, A. E. (2016). *Sistem Manajemen Keuangan Kos Berbasis Web*.
- Jeffries, R., Anderson, A., & Hendrickson, C. (2001). *Extreme programming installed*. Addison-Wesley Professional.
- Lutfi, A. (2017). Sistem Informasi Akademik Madrasah Aliyah Salafiyah Syafi'iyah Menggunakan Php Dan Mysql. *Jurnal AiTech*, *3*(2), 104–112.
- Luthfi, F. (2017). Penggunaan Framework Laravel dalam Rancang Bangun Modul Back-End Artikel Website Bisnisbisnis.ID. *JISKA (Jurnal Informatika Sunan Kalijaga)*, *2*(1), 34–41. https://doi.org/10.14421/jiska.2017.21-05
- Macrae, C. (2018). *Vue. js: up and running: building accessible and performant web apps*. " O'Reilly Media, Inc."
- Manna, R. A., & Ghosh, S. (2018). A comparative study between Telegram and Whatsapp in respect of library services. *International Journal of Library & Information Science (IJLIS)*, *7*(2), 1–5.
- Muhammad, A., Hanggara, B. T., & Az-Zahra, H. M. (t.t.). Analisis Perbandingan Pengalaman Pengguna Aplikasi Whatsapp dan Telegram menggunakan Kuesioner Mecue. *Jurnal Pengembangan Teknologi Informasi dan Ilmu Komputer e-ISSN*, *2548*, 964X.
- Paksula, M. (2010). Persisting objects in redis key-value database. *University of Helsinki, Department of Computer Science*, *27*.
- Pressman, R. S. (2005). *Software engineering: a practitioner's approach*. Palgrave macmillan.
- Putra, H. N. (2018). Implementasi Diagram UML (Unified Modelling Language) dalam Perancangan Aplikasi Data Pasien Rawat Inap pada Puskesmas Lubuk Buaya. *Sinkron: jurnal dan penelitian teknik informatika*, *2*(2), 67–77.
- Ratnasari, D., Qur'ani, D. B., & Apriani, A. (2018). Sistem Informasi Pencarian Tempat Kos Berbasis Android. *Inform : Jurnal Ilmiah Bidang Teknologi Informasi dan Komunikasi*, *3*(1), 32–45. https://doi.org/10.25139/inform.v3i1.657
- Sahidu, H., & Purwanto, E. (2022). Sistem Informasi Manajemen Kos Berbasis Web Pada Kos Bali. *Jurnal Ilmiah Sistem Manajemen Informatika dan Komputerisasi Akuntansi*, *5*(1), 5–9.
- Setiawan, R., Supriatna, A. D., & Kusuma, A. H. (2020). Rancang Bangun Sistem Informasi Pengelolaan Rumah Kos Deo Garut Berbasis Web. *Jurnal Algoritma*, *17*(2), 368–377.
- Stauffer, M. (2019). *Laravel: Up & running: A framework for building modern php apps*. O'Reilly Media.
- Supriyatna, A., & Informatika, M. (2018). Metode Extreme Programming pada pembangunan WEB aplikasi seleksi peserta pelatihan kerja. *Jurnal Teknik Informatika*, *11*(1), 1–18.
- Tisnawati, A., & ST, B. (2016). SISTEM PERIKLANAN DAN PENCARIAN RUMAH KOS ONLINE BERBASIS WEB. *Simtek : jurnal sistem informasi dan teknik komputer*, *1*(1), 38–44. https://doi.org/10.51876/simtek.v1i1.6
- Wanda, S. S., & Assholikin, A. N. (2020). Perancangan Manajemen Pengelolaan Rumah Kos Berbasis Web. *Jurnal Teknologi Informatika dan Komputer*, *6*(1), 23–37.